## **HI\_SetFormatRE**

## %HI\_GetFormatRE, %HI\_SetFormatRE functions

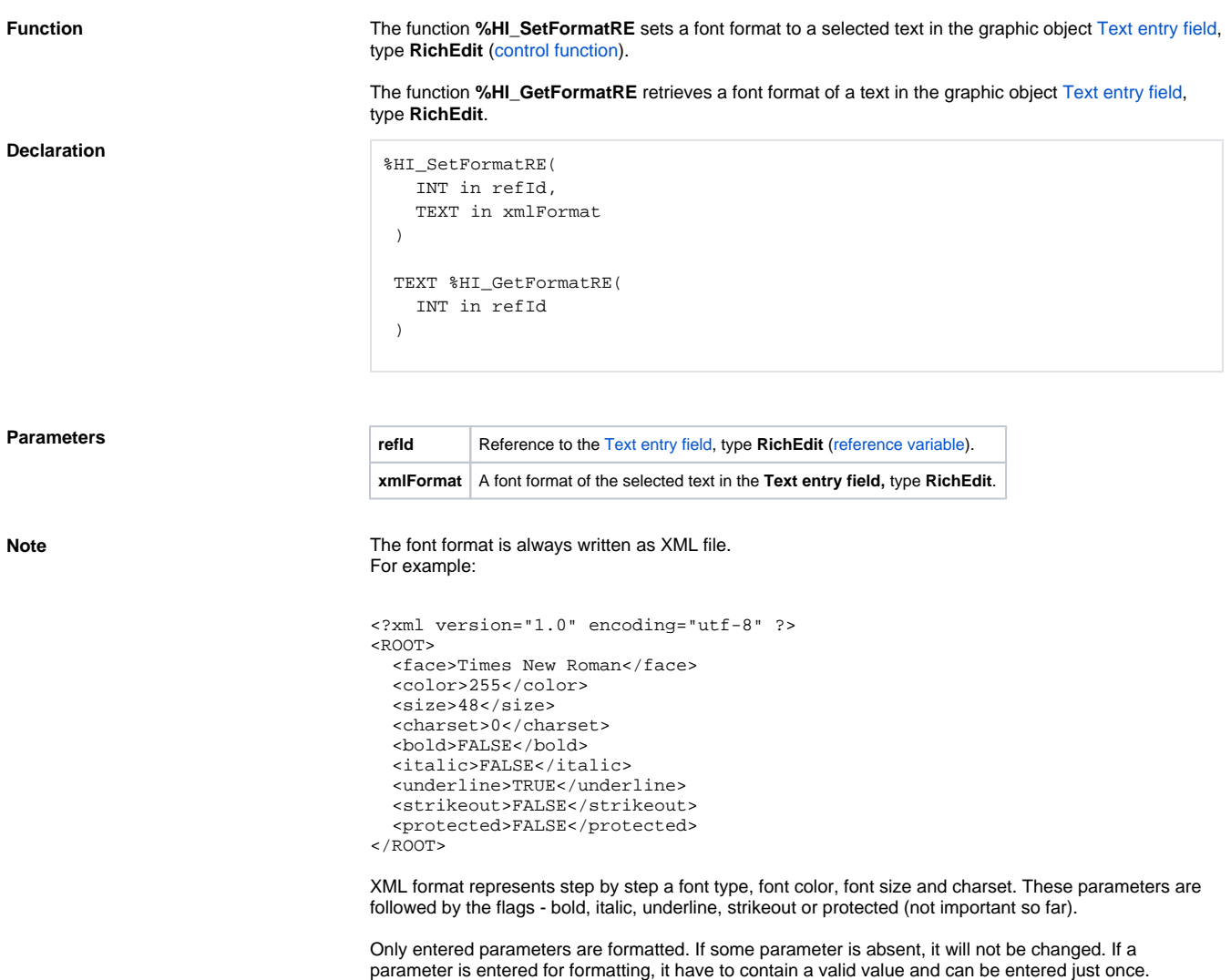

Otherwise, XML format is invalid.

**Example**

```
 INT _nodeDoc
INT _nodeRoot
INT _nodeElement
INT _nodeText
TEXT _xmlFilter
BOOL _ok
_nodeDoc := %XML_CreateDocument()
_nodeRoot := %XML_AddElement(_nodeDoc, "ROOT")
_nodeElement := %XML_AddElement(_nodeRoot, "face")
_nodeText := %XML_AddTextNode(_nodeElement, "Times New Roman")
_nodeElement := %XML_AddElement(_nodeRoot, "color")
 _nodeText := %XML_AddTextNode(_nodeElement, "255")
_nodeElement := %XML_AddElement(_nodeRoot, "size")
_nodeText := %XML_AddTextNode(_nodeElement, "48")
_nodeElement := %XML_AddElement(_nodeRoot, "charset")
_nodeText := %XML_AddTextNode(_nodeElement, "0")
 _nodeElement := %XML_AddElement(_nodeRoot, "bold")
 _nodeText := %XML_AddTextNode(_nodeElement, "FALSE")
 _nodeElement := %XML_AddElement(_nodeRoot, "italic")
_nodeText := %XML_AddTextNode(_nodeElement, "FALSE")
_nodeElement := %XML_AddElement(_nodeRoot, "underline")
_nodeText := %XML_AddTextNode(_nodeElement, "TRUE")
_nodeElement := %XML_AddElement(_nodeRoot, "strikeout")
_nodeText := %XML_AddTextNode(_nodeElement, "FALSE")
_nodeElement := %XML_AddElement(_nodeRoot, "protected")
_nodeText := %XML_AddTextNode(_nodeElement, "FALSE")
_xmlFilter := %XML_ToString(_nodeDoc)
%HI_SetFormatRE(_richEditBox, _xmlFilter)
_ok := %XML_FreeDocument(_nodeDoc)
```
## **Related pages:**

[Graphic object manipulation functions](https://doc.ipesoft.com/display/D2DOCV12EN/Graphic+Object+Manipulation+Functions) [Function arguments - types](https://doc.ipesoft.com/display/D2DOCV12EN/Function+arguments+-+types)